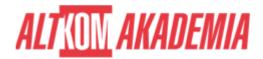

# **Basic Customizing in SAP S/4HANA EWM**

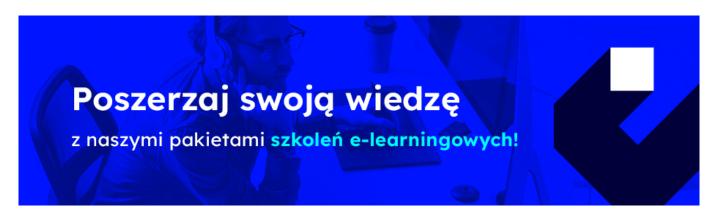

# THE AIM OF THE COURSE

This course is suitable for:

- Application Consultant
- Program / Project Manager
- System Architect

# THE BENEFITS RESULTING FROM THE TRAINING COMPLETION

This course will provide you with the knowledge of areas:

• Configure and use major features of SAP Extended Warehouse Management

## **EXPECTED PREPARATION FROM STUDENTS**

# Essential

• EWM100 Extended Warehosue Management Processes

## Recommended

- SAP210 Core Interface APO
- SAPSCM SAP Supply Chain Management Soultion Overview

**Uwaga!** Szkolenia autoryzowane przez SAP dostarczane w formule szkoleń otwartych, realizowane są w siedzibie SAP Polska przy ul. Wołoskiej 5 w Warszawie. Dla wybranych szkoleń możliwy jest udział zdalny.

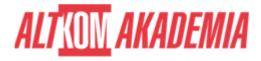

## **AGENDA SPOTKANIA**

## Classroom

- 1. The Extended Warehouse Management (EWM) System Environment
  - Outlining the Basics of EWM
- 2. Integration
  - o Setting Up the Integration Between SAP ERP and SAP EWM
  - Setting Up Delivery Document Integration
- 3. Structural Elements and Master Data
  - Creating Structural Elements in EWM
  - Creating Storage Bins
  - Creating Work Centers
  - o Transfering Master Data from ERP to EWM using the APO Core Interface
  - o Creating Warehouse Product Master Data
  - Creating Packaging Specifications
- 4. Warehouse Process Types
  - Applying Warehouse Process Types
- 5. Goods Receipt
  - o Outlining Goods Receipt Processes in EWM
  - Setting Up Availability Groups for Inventory Management (IM)
  - Configuring Direct Putaway
  - Applying Putaway Rules
  - Checking Capacities
- 6. Goods Issue
  - Outlining the Goods Issue Process in EWM
  - Applying the Stock Removal Strategies
  - Configuring Pick Denials
  - Combining Items in Waves
  - o Implementing Two-Step Picking
- 7. Storage Control
  - Outlining Storage Control
  - o Configuring Process-Oriented Storage Control
  - o Configuring Layout-Oriented Storage Control
- 8. Warehouse Order Creation
  - Creating Warehouse Orders
- 9. Posting Changes, Stock Transfers, and Replenishment
  - o Performing Posting Changes and Stock Transfers
  - o Performing Ad Hoc Movements and Replenishment
- 10. Physical Inventory
  - o Outlining the Physical Inventory Process
  - Setting Up the Procedures for Physical Inventory
- 11. Slotting
  - Configuring the Slotting Process
- 12. Post Processing Framework (PPF)
  - Outlining the Post Processing Framework
  - o Applying the Post Processing Framework in Delivery Processing

## Course based on software release:

• SAP EWM 9.3

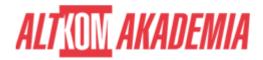

• SAP ERP 6.0 Enhancement Pack 7

**Training name** SAP/EWM110 / Std

**Duration** 5 days

**Level** Intermediate

**Authorization** SAP